# **Campagne budgétaire 2022**

**Nouvelles modalités de financement du champ PSY**

Comme chaque année, dans le cadre des campagnes tarifaires et budgétaires, des notices sont réalisées par l'ATIH précisant les modalités de financement des établissements de santé.

La présente notice vise à informer, pour l'année 2022, les établissements de santé des nouvelles modalités de financement du champ PSY. En effet, depuis le premier janvier 2022 les établissements du champ psychiatrie sont financés via un nouveau modèle de financement.

Le fonctionnement de ces compartiments et les modalités de calcul associées sont décrits dans les textes suivants :

- Décret modifié n° 2021-1255 du 29 septembre 2021 relatif à la réforme du financement des activités de psychiatrie
- Arrêté du 31 décembre 2022 relatif au financement des établissements de santé exerçant des activités de soins mentionnées au 2° de l'article L. 162-22 du code de la sécurité sociale
- Arrêté du 30 mars 2023 relatif aux dotations relatives à la file active et à la qualité du codage mentionnées à l'article R. 162-31-3 du code de la sécurité sociale dans le champ des activités de psychiatrie

**Les modalités d'allocation nationale des compartiments DotPop, DFA et DQC sont décrits en détail dans les Annexes de cette présente notice. Les modalités du compartiment IFAQ sont décrites dans une notice spécifique.**

Les modalités d'allocation régionale du modèle (répartition de la dotation populationnelle entre les établissements, allocation des compartiments nouvelles activités, transformation et recherche) ont fait l'objet d'instructions à destination des ARS :

- [Instruction N° DGOS/R4/2023/21 du 27 février 2023 relative aux compartiments régionaux](https://sante.gouv.fr/fichiers/bo/2023/2023.5.sante.pdf) [du modèle de financement de la psychiatrie](https://sante.gouv.fr/fichiers/bo/2023/2023.5.sante.pdf)
- Instruction N° DGOS/R4/2023/37 du 30 mars 2023 relative au soutien de la structuration de l'animation territoriale de la recherche en psychiatrie et santé mentale

La notice est composée de cinq annexes :

- L'annexe 1 décrit le fonctionnement général de la campagne 2022 :
- L'annexe 2 décrit le fonctionnement et le mode de calcul pour la campagne 2022 de **la dotation populationnelle** du national vers le régional ;
- L'annexe 3 décrit le fonctionnement et le mode de calcul pour la campagne 2022 de **la dotation à la file active** au niveau établissement ;
- L'annexe 4 décrit le fonctionnement et le mode de calcul pour la campagne 2022 de **la dotation qualité du codage** au niveau établissement ;
- L'annexe 5 précise les modalités techniques de versement, articulation avec la sécurisation 2022, ainsi que **le calcul du montant complémentaire** spécifique à la campagne 2022 ;

Je vous saurai gré de bien vouloir porter ces informations à la connaissance des établissements de santé de votre région, concernés par son contenu, et vous prie d'accepter mes remerciements anticipés.

Le Directeur général

Housseyni HOLLA

# **Annexe 1 : Dotation populationnelle**

Ce modèle de financement a pour objectif d'améliorer l'adéquation entre offre et besoins en réduisant les inégalités régionales et en harmonisant les modalités de financement pour l'ensemble des établissements. Le nouveau modèle de financement permet également d'inciter à l'amélioration de la qualité des prises en charge et de développer des activités innovantes, ainsi que de soutenir la transformation de l'offre en réponse à des besoins et des pratiques en évolution constante.

Ce nouveau modèle est commun à tous les établissements et comprend huit compartiments :

- 1. **Dotation populationnelle (DotPop) :** construite sur des critères populationnels et allouée à la maille régionale afin d'assurer une meilleure équité de financement entre les régions
- 2. **Dotation File Active (DFA) :** construite sur la file active des établissements afin de reconnaitre leur dynamique d'activité
- 3. **Activités spécifiques :** valorise les activités pour lesquelles l'organisation de l'offre est suprarégionale
- 4. **Nouvelles Activités :** valorise des projets/modalités de prises en charge innovantes identifiés via des appels à projets nationaux ou régionaux
- 5. **Transformation :** finance les actions restructurantes nationales et régionales portées auprès des établissements
- 6. **Recherche :** soutient la structuration de l'animation territoriale de la recherche en psychiatrie
- 7. **Qualité :** Incite à l'amélioration de la qualité des prises en charge via l'intégration des établissements de psychiatrie au dispositif IFAQ
- 8. **Qualité du Codage (DQC) :** incite à l'amélioration de la complétude, de la conformité et de la cohérence des données remontées par les établissements

Pour l'année 2022, et à titre transitoire, une dotation provisionnelle a été versée aux établissements sur la base de leurs recettes 2021 et de mesures nouvelles 2022 ciblées (notamment les mesures du Ségur de la santé 2022 et les mesures issues des Assises de la santé mentale et de la psychiatrie). Le nouveau modèle de financement est appliqué en fin de campagne « à blanc » : les huit compartiments sont calibrés et notifiés aux établissements pour information mais la notification ne donne pas lieu à versement. La différence entre le modèle à blanc et la dotation provisionnelle, dans le cas où elle est positive, servira de base de calcul au montant complémentaire (voir le détail du calcul en Annexe 5) dont le montant sera notifié aux établissements lors de la dernière circulaire budgétaire 2022.

Ainsi, en 2022, les recettes des établissements de psychiatrie font l'objet d'une sécurisation complète et ne peuvent être inférieures à celles de 2021. Pour les années 2023 à 2025, les recettes seront sécurisées au périmètre DotPop et DFA, ces compartiments représentant environ 93% de la masse financière en 2022<sup>1</sup> .

<sup>&</sup>lt;sup>1</sup> Ce poids est susceptible de varier d'un établissement à l'autre.

# **Annexe 2 : Dotation populationnelle**

Cette notice décrit uniquement la méthodologie employée par le niveau national pour déterminer le montant de dotation populationnelle pour chacune des régions. La répartition de la dotation populationnelle entre les établissements de la région relève de la compétence de l'ARS en concertation avec la section psychiatrie du comité d'allocation de ressources.

### **I. Principes et construction du compartiment Dotation Populationnelle (Dotpop)**

La dotation populationnelle dont les principes sont décrits dans l'Arrêté du 31 décembre 2022 relatif au financement des établissements de santé exerçant des activités de soins mentionnées au 2° de l'article L. 162-22 du code de la sécurité sociale, met en relation le niveau de ressources et la demande de soins sur un territoire, dans le cadre d'une enveloppe de financement dédiée. La demande de soins est caractérisée par plusieurs critères « populationnels » (la population du territoire, le taux de mineurs, le taux de pauvreté, le taux d'isolement, etc.). Elle conditionne le montant d'une enveloppe financière calibrée au niveau national à destination des régions. Ainsi, la dotation populationnelle a pour objectif premier de réduire les inégalités territoriales, en particulier les inégalités entre régions. Cette enveloppe est ensuite répartie par le niveau régional entre les établissements de la région.

Dans un premier temps, des dotations historiques sont définies par région. Ces dernières sont égales à 85% des recettes 2021 ramenées au périmètre Dotpop/DFA. Les mesures nouvelles ciblées ainsi que les crédits finançant les revalorisations salariales issues des accordsSégur 2021 et 2022 intègrent également les dotations « historiques ».

La dotation populationnelle est construite au niveau régional. Basée sur la population régionale et des critères populationnels, la méthodologie permet de définir une dotation cible pour chaque région. Les régions pour lesquelles la dotation cible est supérieure à la dotation historique sont dites « sous-dotées » et font l'objet d'un rattrapage pluri-annuel permettant de réduire les inégalités d'allocations historiques.

Le modèle appliqué est un modèle de rattrapage. Pour toutes les régions, les dotations augmentent uniformément sur la base d'un taux de croissance minimal commun. En complément, les régions dites « sousdotées » au regard de leurs critères populationnels et de leur allocation historique se verront attribuer un taux de rattrapage permettant de réduire les inégalités historiques entre régions.

Dans un deuxième temps, en concertation avec les fédérations hospitalières, le poids de ce compartiment dans la masse financière Dotpop et DFA pour les établissements ex-DAF et ex-OQN peut être modulé : il s'agit du mécanisme dit de distorsion.

Ce mécanisme vise à laisser la possibilité d'allouer des ressources non pas au travers de la dotation populationnelle mais au travers de la file active selon les pondérations définies nationalement. Pour 2022, le poids de la dotation populationnelle est défini à 85 % pour les établissements ex-DAF et à 15 % pour les établissements ex-OQN dans les masses financières au périmètre Dotpop/DFA. Le poids de la DFA correspond à l'inverse à 15% pour les établissements ex-DAF et à 85% pour les établissements ex-OQN des masses financières au périmètre Dotpop/DFA.

Ainsi le calcul des dotations cibles est d'abord réalisé en considérant une masse financière correspondant à 85% du périmètre DotPop/DFA pour tous les établissements. Ensuite les DotPop finales sont ajustées pour prendre en compte les poids de Dotpop et DFA choisis au préalable et qui peuvent différer selon l'ancien secteur de financement de l'établissement (ex-DAF / ex-OQN).

# **II. Le calcul de la population ajustée**

Les populations régionales sont ajustées sur plusieurs critères populationnels afin de caractériser la demande de soins. Le principe est de redéfinir *artificiellement* les populations en tenant compte d'un ou plusieurs critères de redistribution de la population totale entre les différentes régions. La méthode d'ajustement des populations respecte toutefois le principe de masse constante : la population totale nationale après ajustement est égale à la population nationale initiale.

Les critères populationnels utilisés pour l'ajustement des populations régionales et la caractérisation de la demande soins figurent dans le tableau suivant :

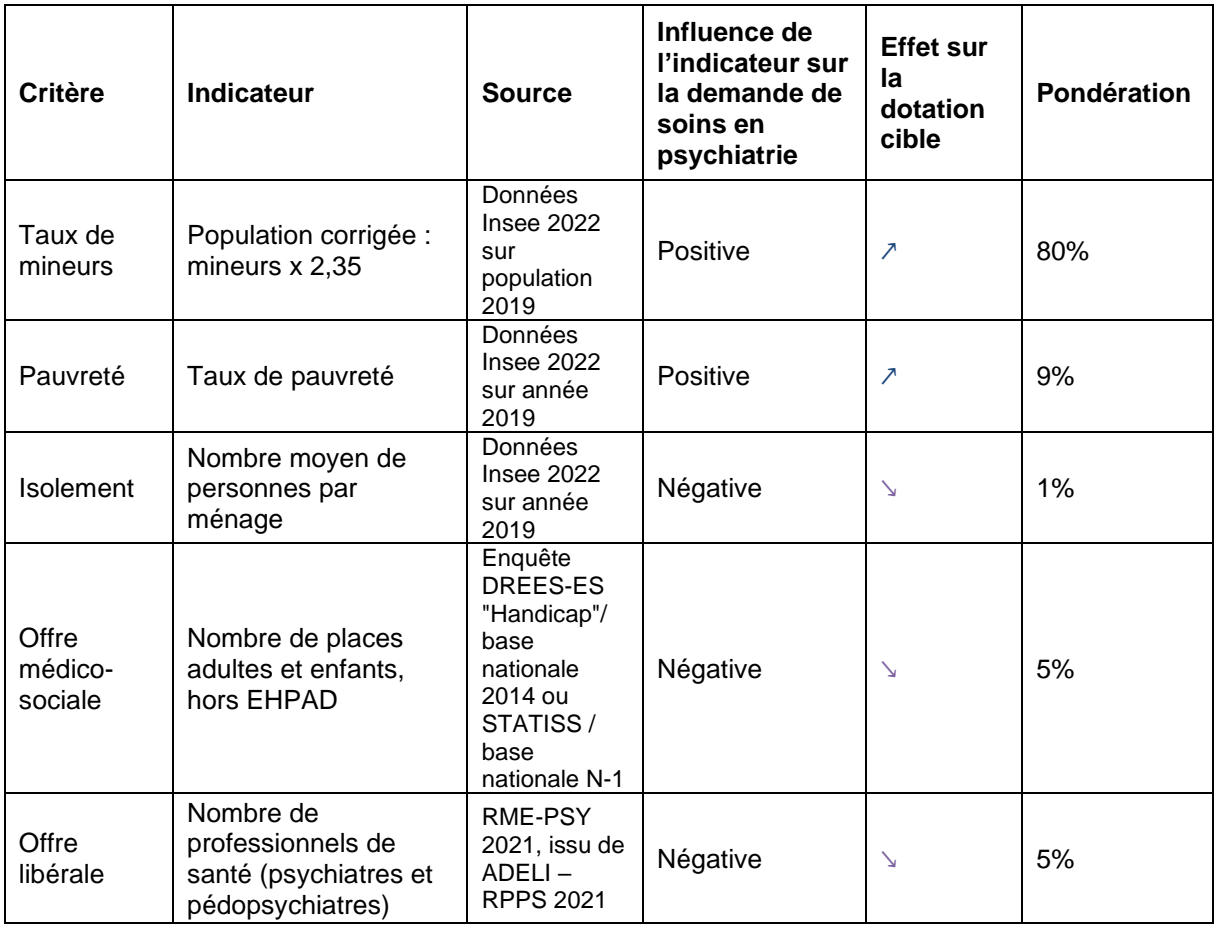

Pour chaque indicateur (hormis la part de mineurs), le calcul de la population ajustée suit les mêmes étapes :

- Calcul de l'écart entre la valeur régionale et la valeur nationale
- Translation de l'écart pour que tous les écarts soient positifs
- Calcul de la contribution de la région sur le critère populationnel
- Calcul de la population corrigée régionale
- Ajustement de la population régionale (principe de masse constante)
- Calcul d'un taux d'impact pour la région

Le détail des calculs pour l'ajustement des populations régionales respectant ces étapes est présenté ci-après.

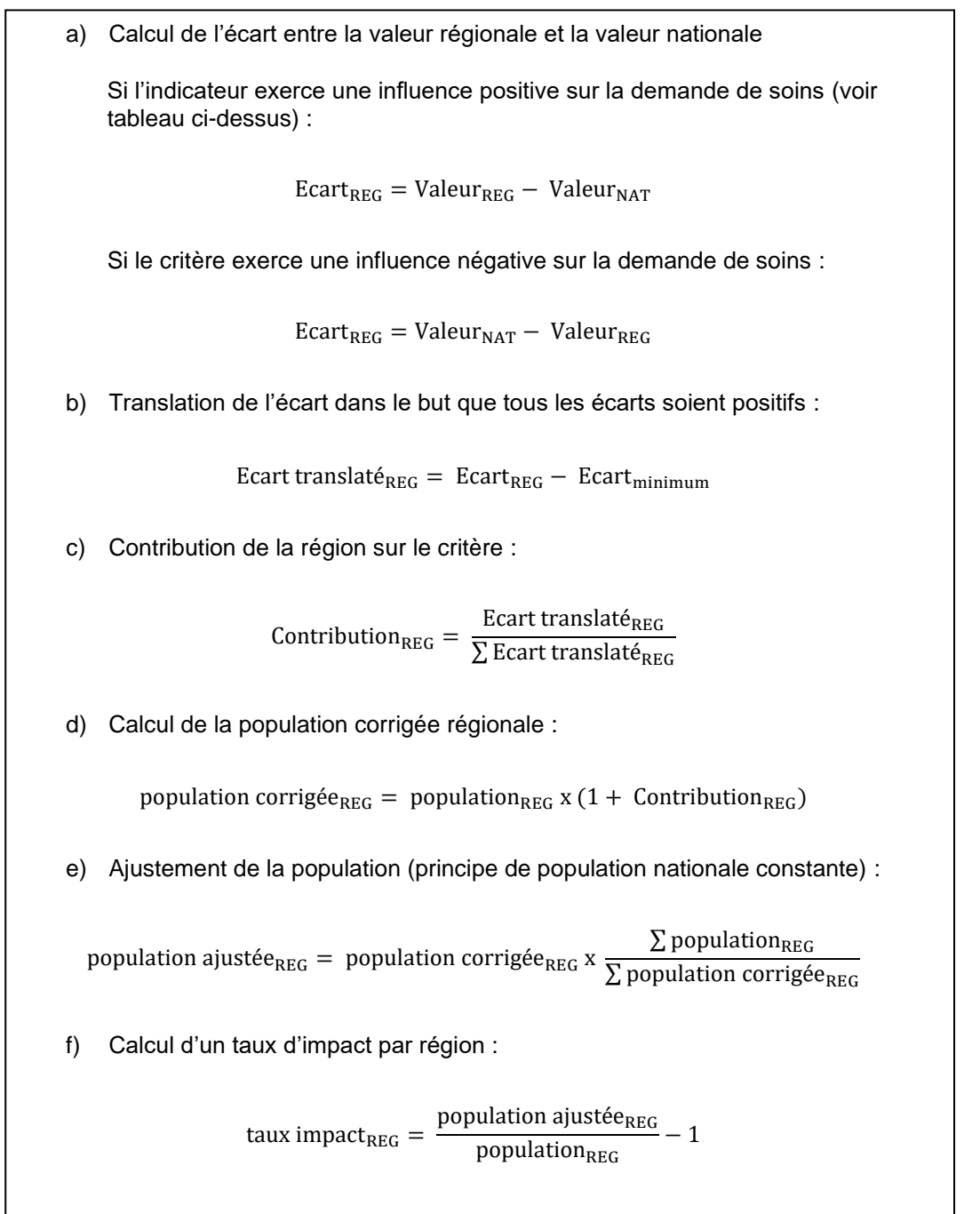

Le critère du taux de mineurs constitue un cas particulier. Les mineurs ont un coût de prise en charge plus important. Pour en tenir compte, la population des mineurs est directement corrigée à la hausse en utilisant l'effet du critère sur le coût. Puis, la population totale régionale est ajustée afin que la somme totale corresponde toujours à la population nationale :

population corrigée<sub>REG</sub> = (population mineure<sub>REG</sub> x 2,35 + population adulte<sub>REG</sub>)

population ajustée<sub>REG</sub> = population corrigée<sub>REG</sub> x 
$$
\frac{\sum
$$
 population corrigée<sub>REG</sub>

Puis, un taux d'impact par région est également calculé pour ce dernier critère, comme décrit ci-dessus (étape f.).

Enfin, un score final est déterminé pour chaque région, en pondérant chacun des critères, et la population ajustée finale par région :

$$
Score = \sum_{i=critère}^{N} taux\,impact_i\,x\,pondération_i
$$

population ajustée finale<sub>REG</sub> = population<sub>REG</sub> x (1 + score<sub>REG</sub>) x coefficient géographique

#### **III. Le calcul de la dotation cible**

Les recettes moyennes nationales disponibles par habitant sont dans un premier temps calculées :

recettes par hab  $=$   $\frac{\sum_{i=region}^{N}$  recettes au périmètre Dotpop<sub>i</sub>  $\sum_{\rm i=region}^{\rm N}$  population ajustée finale<sub>i</sub>

La dotation théorique de chaque région est établie par le produit des recettes par habitant avec la population finale ajustée de chaque région :

Dotation cible<sub>REG</sub> = recettes par hab x population ajustée finale <sub>REG</sub>

Dans un second temps, l'écart entre la dotation populationnelle de base et la dotation théorique est mesuré :

Ecart<sub>REG</sub> = recettes au périmètre Dotpop<sub>REG</sub> – dotation cible<sub>REG</sub>

Les régions sous dotées sont celles dont l'écart est inférieur à 0. Les mesures nouvelles sont réparties au prorata du poids de ces écarts des régions sous dotées.

Si Ecart<sub>REG</sub>  $< 0$ ,

poids ecart<sub>REG</sub> =  $\frac{\text{abs}(\text{Ecart}_{\text{REG}})}{\sum_{N} \frac{\text{Ecart}}{\text{Egar}}}$  $\Sigma_{\text{i=region}}^{\text{N}}$ Ecart<sub>i</sub>

Si l'écart est positif ou nul, le rattrapage est cette fois de zéro.

Les mesures nouvelles allouées à la DotPop sont reparties entre un taux socle et le rattrapage :

- Taux socle : mesures nouvelles distribuées entre les régions au prorata de la dotation historique (taux égal entre toutes les régions)
- Rattrapage : mesures nouvelles réparties au prorata des poids ecart<sub>REG</sub> des régions sous-dotées

En 2022, les mesures nouvelles allouées au rattrapage permettent le rattrapage de 1/5ème de l'écart existant entre les dotations initiales et les dotations cibles.

Enfin, la dotation populationnelle annuelle est calculée, avant toute modulation du poids de la Dotpop et de la DFA:

Dotpop<sub>REG</sub> = Dotpop de base<sub>REG</sub> x (1 + taux socle) + Rattrapage<sub>REG</sub>

# Cas d'une région sous-dotée

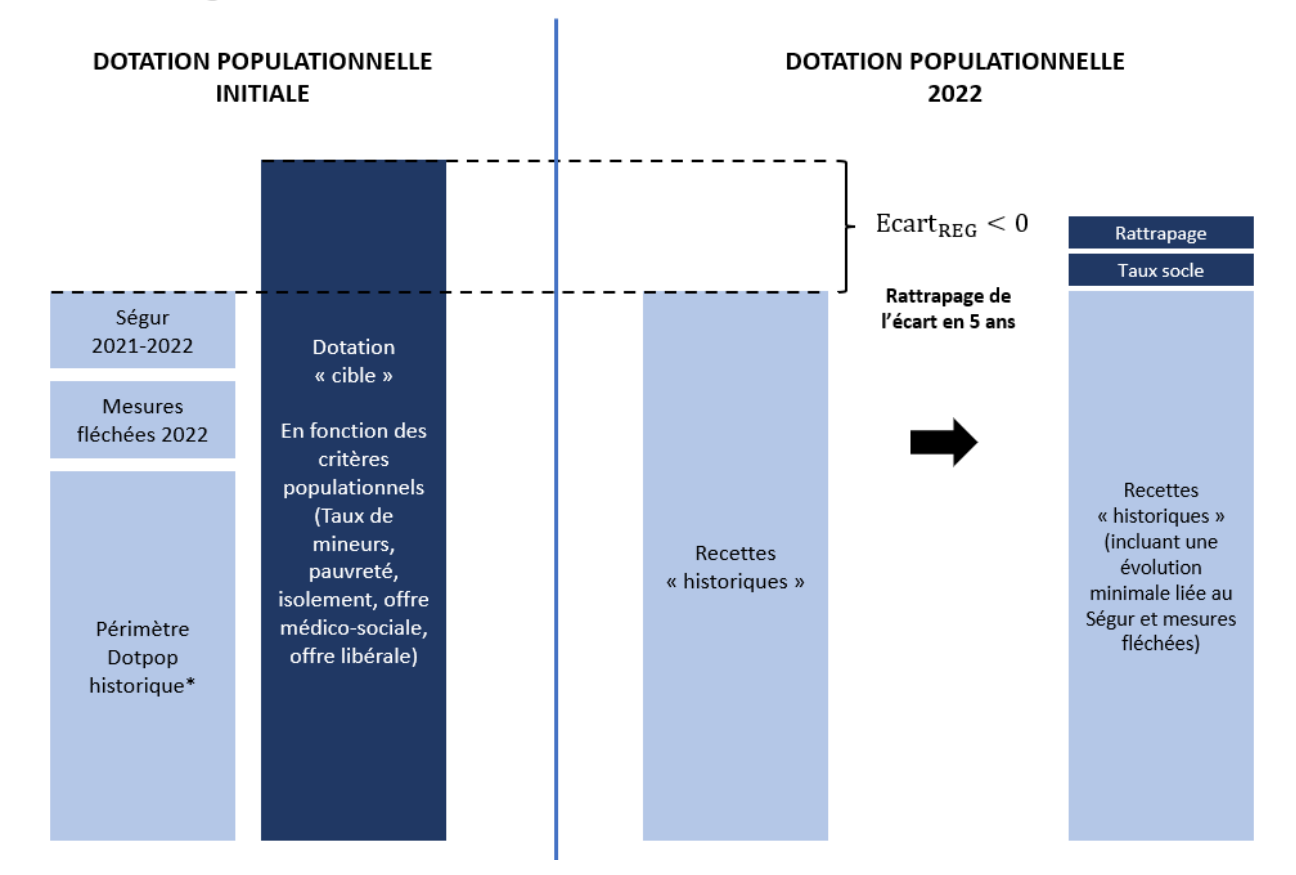

# Cas d'une région non sous-dotée

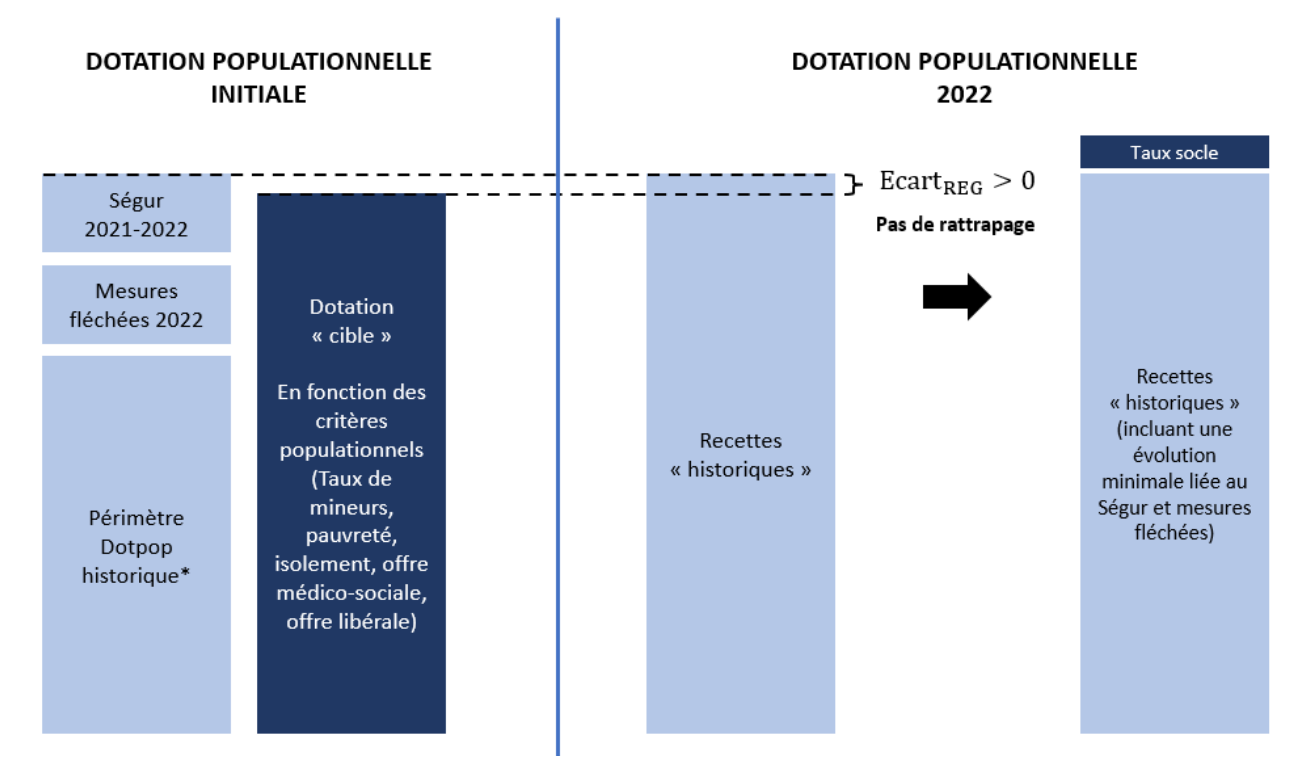

# **IV. La distorsion entre anciens secteurs de financement**

Au niveau national, la Dotpop a été calculée sur une base de 85 % de la masse financière au sein des enveloppe DotPop/DFA. Toutefois, la répartition des poids de la Dotpop et de la DFA pour les établissements ex-OQN est la suivante (85 % DFA, 15 % Dotpop). Une partie de la masse initiale de la dotation populationnelle est donc transférée vers la dotation à la file active.

La Dotpop est par nature définie par région, tous établissements confondus. Toutefois, il est nécessaire pour cette étape de reconstiruer à titre théorique une Dotpop pour les établissements ex-DAF et une autre pour les ex-OQN avant distorsion. Ces Dotpop *artificielles* distinctes restent calculées à titre théorique sans matérialisation en terme d'enveloppe financière. Dans chaque région, la Dotpop annuelle calculée en étape 3 est d'abord scindée en fonction du poids économique des établissements ex-OQN :

> Poids ES ex  $OQN_{REG} = \frac{Recettes\ historiques\ périmètre\ DotPop\ ex\ OQN}{Poasttes\ bistriques\ périmàtre\ DatPar\ totales}$ Recettes historiques périmètre DotPop totales

Dotpop<sub>exDAF</sub> = Dotpop<sub>REG</sub> x (1 - Poids secteur ex  $OQN_{REG}$ )

Dotpop avant modulation<sub>ex OON</sub> = Dotpop<sub>REG</sub> x Poids secteur exOQN<sub>REG</sub>

Puis, la Dotpop régionale après distorsion pour les établissements ex-OQN est déterminée avec la déformation des poids de la Dotpop et de la DFA :

Dotpop après modulation<sub>exOQN</sub> = 
$$
\frac{\text{Dotpop avant modulation}_{exOQN}}{\text{Poids Dotpop au niveau national}} \times \text{Poids Dotpop exOQN}
$$

\nDotpop après modulation<sub>exOQN</sub> = 
$$
\frac{\text{Dotpop avant modulation}_{exOQN}}{0.85} \times 0.15
$$

Enfin, la Dotpop régionale définitive est déduite de l'addition des Dotpop *artificielles* des établissements ex-OQN et ex-DAF post distorsion :

Dotpop annuelle finale<sub>REG</sub> = Dotpop exDAF<sub>REG</sub> + Dotpop après modulation exOQN<sub>REG</sub>

La masse transférée du compartiment Dotpop vers le compartiment DFA est :

Masse transférée =  $\sum$  (Dotpop avant modulation exOQN<sub>i</sub> − Dotpop post modulation exOQN<sub>i</sub>) N i=region

# **Annexe 3 : Dotation à la file active**

# **I. Principes du compartiment Dotation à la File Active (DFA)**

Le principe de ce compartiment repose sur la répartition d'une enveloppe nationale définie au préalable à partir des files actives des établissements par ancien secteur de financement. Les files actives sont pondérées via l'application de pondérations décrites dans les Annexes 1 à 5 de l'arrêté du 30 mars 2023 relatif aux dotations relatives à la file active et à la qualité du codage. Ces pondérations n'ont pas de valeurs monétaires mais sont utilisées pour déterminer une clef de répartition d'une enveloppe financière fermée. Les pondérations n'ont donc de sens que comparées entre elles. Les échelles DFA sont propres à chaque ancien secteur de financement (ex DAF / ex OQN), non comparables car ne s'appliquent pas aux mêmes files actives.

Cette annexe a pour objectif de décrire la démarche utilisée pour obtenir la dotation d'un établissement au titre du compartiment DFA du modèle de financement de la psychiatrie.

Dans un premier temps il est expliqué comment un patient est pondéré dans ce compartiment du modèle. Il est ensuite présenté comment la pondération totale de la file active d'un établissement est calculée et son utilisation pour obtenir la dotation finale.

## **ABREVIATIONS**

FA : Forme d'activité HDJ : Hospitalisation de jour HLS : Hors lieux de soins SSC : Soins sans consentement TC : Temps Complet TP : Temps Partiel

# **LA PONDERATION DE LA FILE ACTIVE**

A partir de sa file active et des grilles de pondérations, chaque établissement peut obtenir la pondération de sa file active. Les valeurs des grilles de pondérations sont différentes entre les établissements ex-DAF et les établissements ex-OQN.

Tous les patients ayant été pris en charge au cours de l'année « N » sont considérés dans le calcul de la pondération de l'établissement, à l'exception des activités pénitentiaires (notamment UHSA, USMP, SMPR), des services d'accueil des urgences (SAU) et de la psychiatrie de liaison.

Les étapes pour obtenir la pondération associée à un patient sont les suivantes :

- Etape 1 : La nature de prise en charge et la forme d'activité (FA)
- Etape 2 : Le passage de la majorité durant l'année N
- Etape 3 : Temps complet et Temps partiel : Pondérations journalières
- Etape 4 : Temps complet et Temps partiel : Cas des majorations spécifiques
- Etape 5 : Ambulatoire (seulement pour les établissements ex-DAF) : Forfait et majorations

Une fois la pondération de chaque patient obtenue, le détail du calcul de la dotation de l'établissement est précisé dans une dernière étape.

Etape 6 : De la pondération à la dotation

### **ETAPE 1 : La nature de prise en charge et la forme d'activité**

Le parcours d'un patient peut comporter différentes natures de prise en charge et par conséquent, différentes formes d'activité (FA). Dans ce cas, le parcours du patient est découpé.

Pour le temps complet et le temps partiel, le patient est décompté, de façon indépendante, dans chaque forme d'activité, avec le nombre de journées cumulées correspondantes. Une venue en temps partiel est décomptée de la même manière qu'une journée en temps complet (une demie-venue est décomptée comme la moitié d'une venue). Les FA considérées dans le calcul peuvent être retrouvées en II de cette même Annexe. Elles sont identiques à celles recueillies dans les RPSA et le nombre de journées cumulées est issu de la même base.

A l'inverse, pour l'ambulatoire, le patient est décompté une seule et unique fois quelle que soit la forme d'activité. Dans ce cas, le nombre total d'actes cumulés sur l'année N, toute forme d'activité confondue, est considéré (voir étape 5 pour plus de détails). Le nombres d'actes par patient est issu des R3A.

Enfin, pour les séjours à cheval sur les années N-1 et N ou sur les années N et N+1, seules les journées ou venues comprises dans l'année civile N sont retenues.

## **Exemple 1 – Le découpage du parcours d'un patient, l'année N**

Un patient est hospitalisé pendant 4 jours en temps plein suivi de 3 jours en centre de crise en mars et 3 autres jours en temps plein en octobre. Le découpage du parcours revient à décompter indépendamment 7 journées d'hospitalisation cumulées sur l'année pour la forme d'activité « temps plein », et 3 journées pour la forme d'activité « centre de crise ».

Pour l'établissement, le patient est décompté une fois dans la file active de la forme d'activité « Temps plein » et une seconde fois dans la file active de la forme d'activité « Centre de crise ».

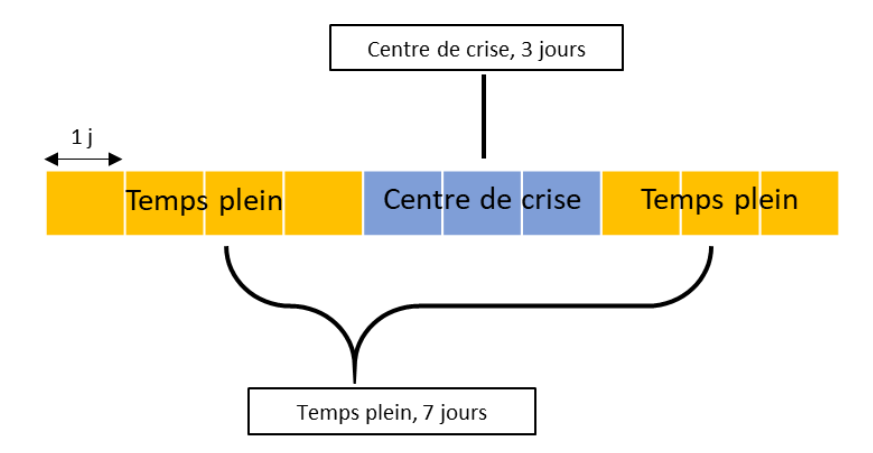

### **ETAPE 2 : Le passage de la majorité durant l'année N**

Quelle que soit la nature de prise en charge (temps complet, temps partiel ou ambulatoire), les pondérations sont déclinées en fonction de l'âge, distinguées entre les adultes (âge ≥ 18 ans) et les enfants et adolescents (âge < 18 ans). L'âge considéré est celui du patient au début de la séquence<sup>2</sup> ou à la date de réalisation de l'acte. Si le patient ne change pas de catégorie (+/- 18 ans) au cours de l'année, toutes les journées (ou venues) comme les actes du patient sont considérés comme « adultes » ou « enfants ».

Que se passe-t-il si le patient change de catégorie durant l'année ?

#### **Exemple 2 - La majorité en cours d'année ou au cours d'un séjour**

Le patient de l'exemple 1 atteint la majorité durant le mois de septembre. Ainsi, le patient est mineur lorsqu'il commence sa première séquence (première hospitalisation en mars) mais est majeur lorsqu'il commence sa deuxième (seconde hospitalisation en octobre). Le patient est alors décompté comme deux patients indépendants, un mineur et un majeur.

Quatre journées d'hospitalisation cumulées sont considérées sur l'année pour la forme d'activité « temps plein – enfant », trois journées pour le « centre de crise – enfant », et enfin trois journées pour le « temps plein – adulte ». Trois pondérations différentes seront appliquées à ces trois groupes de journées.

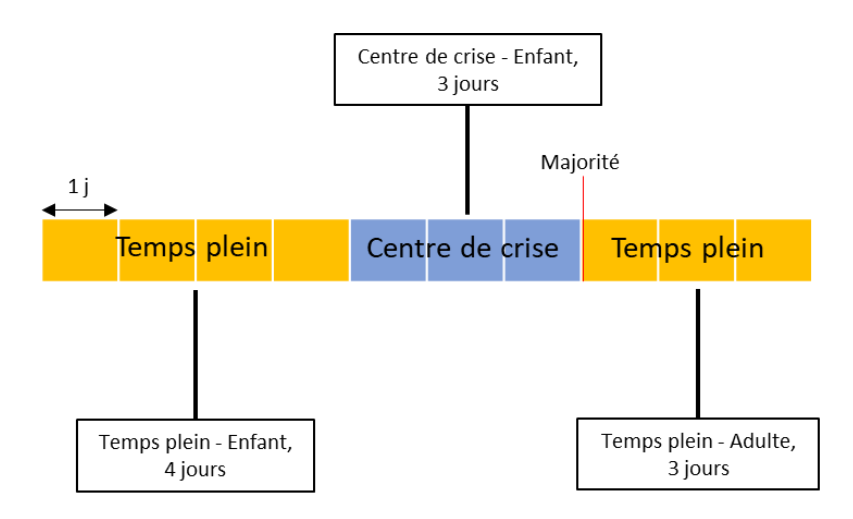

<sup>&</sup>lt;sup>2</sup> Pour les prises en charge à temps complet ou à temps partiel, les données hospitalières dans le RIM-P sont organisées sous forme de séquences : les résumés par séquence anonyme (RPSA). Un séjour peut comprendre une ou plusieurs séquences. La première séquence d'un séjour débute lors du premier jour de prise en charge. Il peut y avoir fermeture et ouverture d'un nouveau RPSA, bien que le séjour ne soit pas clôturé : par exemple, lorsque la forme d'activité ou le mode légal de soins change, ou lorsqu'un trimestre civil s'achève.

## **ETAPE 3 : Temps complet et temps partiel - Pondérations journalières fixes**

Pour les prises en charge à temps complet ou à temps partiel, les pondérations sont propres à chaque forme d'activité. La pondération d'un patient est obtenue en sommant les pondérations journalières. Ces pondérations journalières sont obtenues en appliquant les valeurs de la grille des pondérations aux journées par FA et classe d'âge.

Quelle que soit la durée de prise en charge, chaque journée d'hospitalisation ou venue d'une même forme d'activité a une pondération journalière égale. La forme d'activité « Hospitalisation de Jour » peut être déclinée en 5 modalités de venues (voir Annexe 2 de l'arrêté du 30 mars 2023 relatif aux dotations relatives à la file active et à la qualité du codage) et le nombre de venues dans chacune de ces modalités est considéré de façon indépendante. Pour les établissements ex-OQN chaque modalité de venue a une valeur de pondération différente. Dans ce cas, la proportion de chaque modalité de venue, par séquence, est calculée à partir des données issues du « Fichcomp Temps partiel ». Cette proportion est appliquée au nombre de venues issu des RPSA pour la seule année 2022. Si les informations sur la séquence sont indisponibles dans le Fichcomp « temps partiel », les venues sont classées dans la modalité « collectif et un intervenant ». Pour les établissements du secteur ex-DAF, les valeurs des pondérations de ces catégories sont identiques. Seul le nombre de venues en HDJ est donc considéré, indépendamment des modalités de venues.

De plus, pour les établissements ex-OQN, seuls les établissements avec une autorisation de pédopsychiatrie ou disposant d'une unité mixte « enfant-adulte » (ex : unité 15-25 ans) peuvent se voir appliquer les pondérations « enfant » de la grille. Si un établissement, ne remplissant pas ces critères, prend tout de même en charge un patient mineur, les pondérations « adulte » lui seront appliquées.

Enfin, si un établissement prend en charge un patient mineur dans la forme d'activité « Appartement thérapeutique », la pondération adulte de cette même forme d'activité sera appliquée.

#### **Exemple 3 – Grille journalière fixe**

Un patient 1 compte 20 journées de « temps plein » sur l'année N. Un patient 2 compte 7 venues d'une journée en « atelier thérapeutique » sur l'année N.

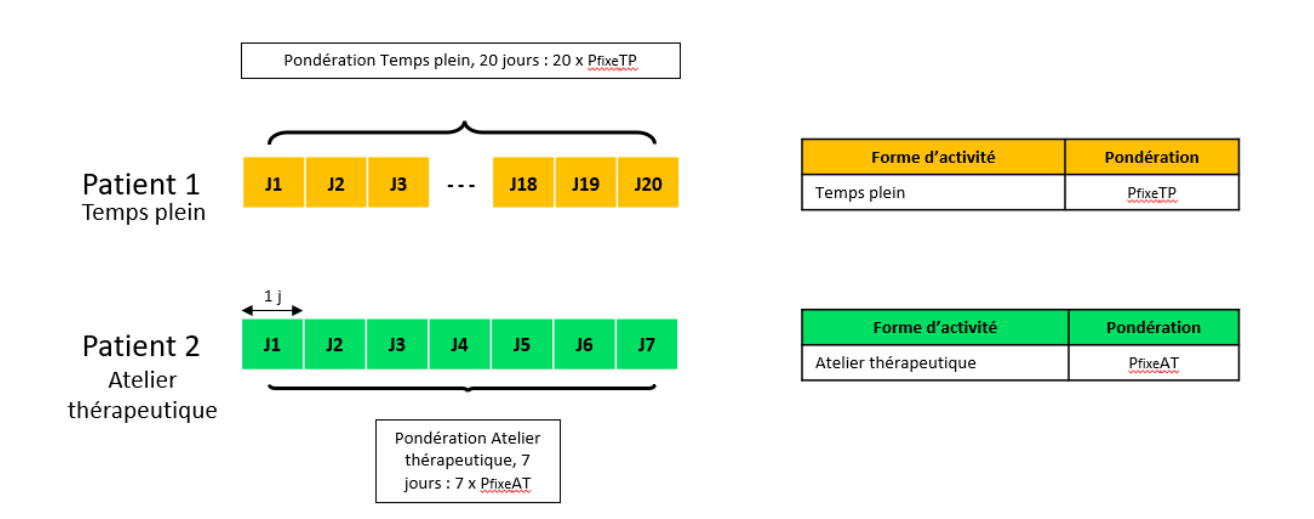

## **ETAPE 4 : Temps complet et temps partiel – Le cas des majorations spécifiques**

Pour les FA « Temps plein », « Post-cure » et « Centre de crise », une majoration sous forme de forfait s'additionne à la pondération initiale (étape 3) en cas de Soins sans consentement (SSC). Un séjour est associé à des soins sans consentement dès lors que le mode légal de soins ne correspond pas à des soins psychiatriques libres (voir mode légaux associés en dans l'article 2 de l'arrêté du 30 mars 2023 relatif aux

dotations relatives à la file active et à la qualité du codage). Le forfait s'applique une seule fois pour chaque patient ayant au moins une séquence concernée par le SSC au cours de l'année. Le montant du forfait dépend alors du type de SSC : à la demande d'un représentant de l'Etat ou uniquement sur demande extérieure. Si le patient est concerné par les deux types de SSC sur une même année, alors la valeur du forfait le plus élevé s'applique.

### **Exemple 4 – Forfait Soins sans consentement**

Un patient est hospitalisé à temps plein sans consentement pendant 30 jours. Le forfait soins sans consentement s'additionne à la pondération initiale.

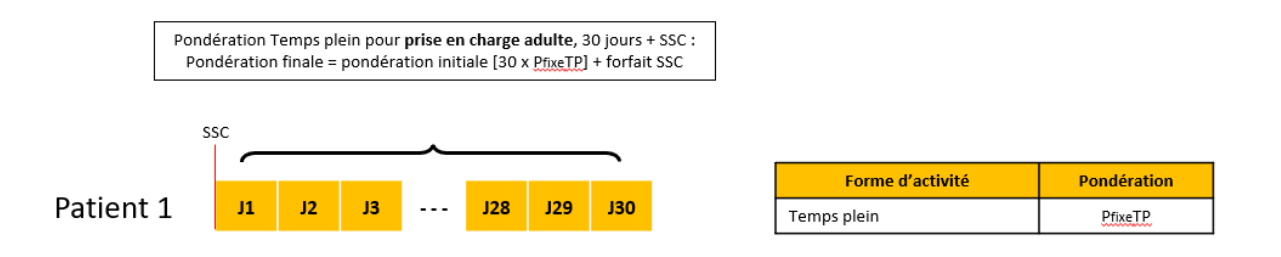

Pour les FA « Temps plein » et « HDJ » (à l'exception de la sismothérapie), il existe des majorations pour les prises en charge des jeunes adultes et de gérontopsychiatrie réalisées par des établissements ayant fait l'objet d'une identification par les Agences régionales de santé (ARS). Ces majorations prennent des valeurs différentes suivant qu'il s'agit du temps plein ou de l'HDJ.

Il existe également des majorations pour les prises en charge en Unité de crise spécialisée (pour la FA Centre de crise) ou en Centre de réhabilitation intensive (pour la FA Post-cure).

Ces majorations prennent la forme de coefficients venant majorer la pondération journalière de chaque forme d'activité ou catégorie d'HDJ correspondante. Les coefficients sont distincts en fonction de la prise en charge visée (« Temps plein ou HDJ - Jeune adulte », « Temps plein ou HDJ - Gérontopsychiatrie », « Centre de crise – Unité de crise spécialisée », « Post-cure – Réhabilitation intensive »). Les valeurs des coefficients sont également différentes entre les établissements ex-DAF et les établissements ex-OQN. Pour les ES ex-DAF, seuls les coefficients Jeunes adultes sont différents de 1.

Pour les établissements ayant fait l'objet d'une identification par l'ARS, peuvent faire l'objet des majorations « Jeunes adultes » les patients respectant les conditions cumulatives suivantes :

- Patients dans les formes d'activité Temps plein ou HDJ (hors sismothérapie)
- Patients adultes dont l'âge est strictement inférieur à 26 ans
- Pour les établissements ex-OQN, les patients pris en charge dans une unité médicale « jeunes adultes » identifiée dans le FicUM. Cette condition n'est pas appliquée à l'HDJ en 2022.

Pour les établissements ayant fait l'objet d'une identification par l'ARS, peuvent faire l'objet des majorations « Gérontopsychiatrie », les patients respectant les conditions cumulatives suivantes :

- Patients dans les formes d'activité Temps plein ou HDJ (hors sismothérapie)
- Patients adultes dont l'âge est strictement supérieur à 64 ans
- Patients pris en charge dans une unité médicale « Gérontopsychiatrie » identifiée dans le FicUM. Cette condition n'est pas appliquée à l'HDJ en 2022.

Pour les établissements ayant fait l'objet d'une identification par l'ARS, peuvent faire l'objet de la majoration « Post-cure – Réhabilitation intensive », les patients respectant les conditions suivantes :

- Patients adultes dans la forme d'activité Post Cure
- Patients pris en charge dans une unité médicale « Réhabilitation intensive » identifiée dans le FicUM.

Pour les établissements ayant fait l'objet d'une identification par l'ARS, peuvent faire l'objet de la majoration « Centre de crise – Unité de crise spécialisée », les patients respectant les conditions suivantes :

- Patients adultes dans la forme d'activité Centre de Crise
- Patients pris en charge dans une unité médicale « Unité de crise spécialisée » identifiée dans le FicUM.

# **Exemple 5 – Majoration jeunes adultes, gérontopsychiatrie, unité de crise spécialisée ou réhabilitation intensive**

Un premier patient âgé de 22 ans est hospitalisé à temps plein pendant 30 jours et fait l'objet d'une prise en charge pour jeune adulte. Un deuxième patient adulte est hospitalisé en centre de crise avec une prise en charge en Unité de crise spécialisée, sans consentement, pendant 20 jours. Des coefficients, propres à chaque type de prise en charge, viennent majorer les pondérations journalières fixes du temps plein adulte et centre de crise adulte.

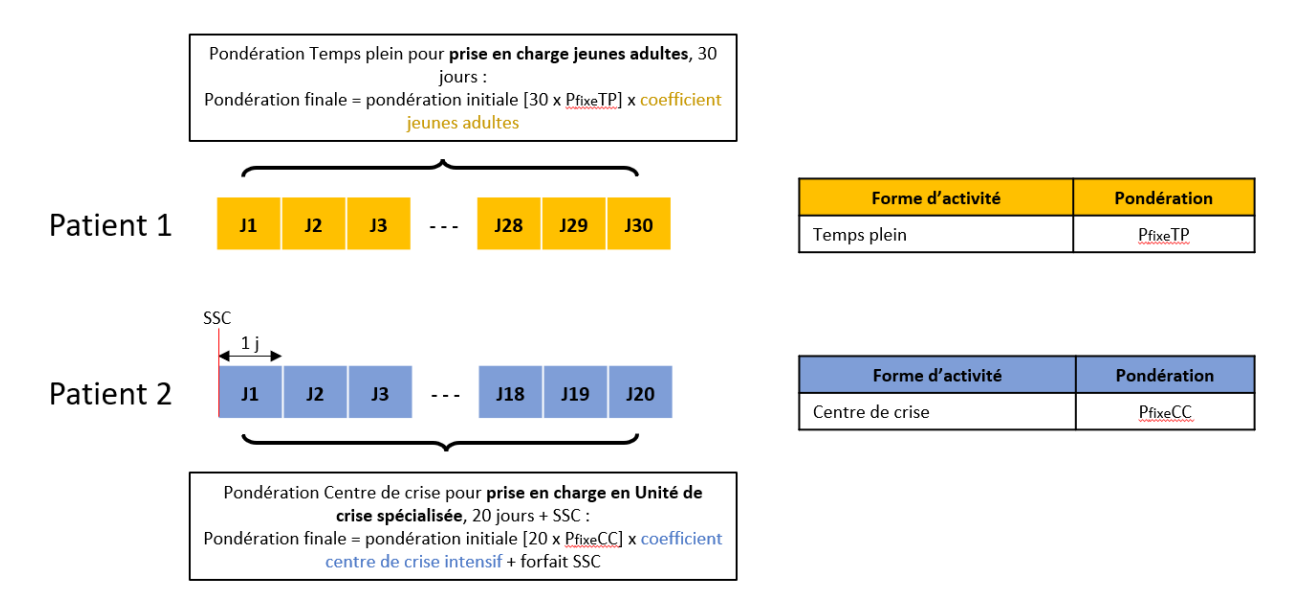

# **ETAPE 5 : L'ambulatoire – forfait de base et majorations (exclusivement pour les établissements ex-DAF)**

Pour la prise en charge en ambulatoire, la pondération n'est plus journalière mais forfaitaire, en fonction de la catégorie d'âge (enfant ou adulte). A chaque patient est affecté une pondération forfaitaire en fonction de son nombre d'actes cumulés sur l'année N, toute forme d'activité confondue. Les actes dits d'accompagnement (A), d'entretien (E) ou de groupes (G), réalisés par un des intervenants de la liste en Annexe 2, sont comptabilisés dans la limite de 15 actes sur une même journée et de 730 actes sur l'année. De plus, les actes comptabilisés doivent être réalisés hors établissements pénitentiaire, Unité d'hospitalisation (MCO, SSR, USLD) ou Unité d'accueil et de traitement des urgences. La pondération forfaitaire est déclinée par palier d'activité déterminé en en fonction du nombre d'actes. Pour les patients dont le 18ème anniversaire a lieu dans l'année N, la comptabilisation du nombre d'actes et l'application des pondérations adulte ou enfant suivent une logique similaire au temps complet et au temps partiel (voir étape 2).

Ensuite, plusieurs majorations, cumulables entre-elles, peuvent s'ajouter à la pondération forfaitaire de base :

• Majoration Coordination : elle concerne les actes réalisés en l'absence du patient et s'applique aux patients avec au moins un acte Démarche (D) ou Réunion (R) sur l'année N. Elle prend la forme d'un supplément forfaitaire complémentaire à la pondération forfaitaire de base. Elle est déclinée par paliers, en fonction du nombre d'actes D et R cumulés sur l'année. Tous les actes D et R sont

comptabilisés dans la limite du nombre d'actes E/G/A sur l'année N. Cette majoration ne dépend pas de la catégorie d'âge.

- Majoration hors lieux de soins (HLS) : elle s'applique à tous les patients avec au moins un acte effectué hors lieux de soins de l'établissement (PMI, lieu scolaire, lieu médico-social avec ou sans hébergement, domicile hors téléconsultation). Elle s'additionne à la pondération forfaitaire de base et elle est proportionnelle à la part d'actes HLS du patient.
- Majoration pour prise en charge intensive : elle concerne tous les patients avec au moins 15 actes effectués sur au moins 12 jours différents dans une période de maximum trois semaines, par au moins deux intervenants de type différent. Elle prend la forme d'un supplément sur la pondération forfaitaire de base et varie en fonction de la catégorie d'âge du patient (enfants ou adultes).

#### **Exemple 6 – Pondération forfaitaire de base et majoration Coordination**

Un patient 1 est pris en charge en ambulatoire plusieurs fois au cours de l'année. Six des actes sont des actes E/G/A. La pondération forfaitaire de base retient le poids associé au palier 2 (3 à 6 actes). En supplément, 3 actes D/R sont effectués en son absence. Puisque le nombre d'actes D/R est inférieur au nombre d'actes E/G/A, tous les actes D/R sont comptabilisés. La majoration associée est celle du seuil 2 (3 à 6 actes D/R).

Un patient 2 a 2 actes E/G/A. La pondération forfaitaire de base retient le poids associé au palier 1 (1 à 2 actes). En supplément, 3 actes D/R sont effectués en son absence. Puisque le nombre d'actes D/R est supérieur au nombre d'actes E/G/A, seuls 2 actes D/R sont comptabilisés (égal au nombre d'actes E/G/A). La majoration associée est celle du seuil 1 (1 à 2 actes D/R).

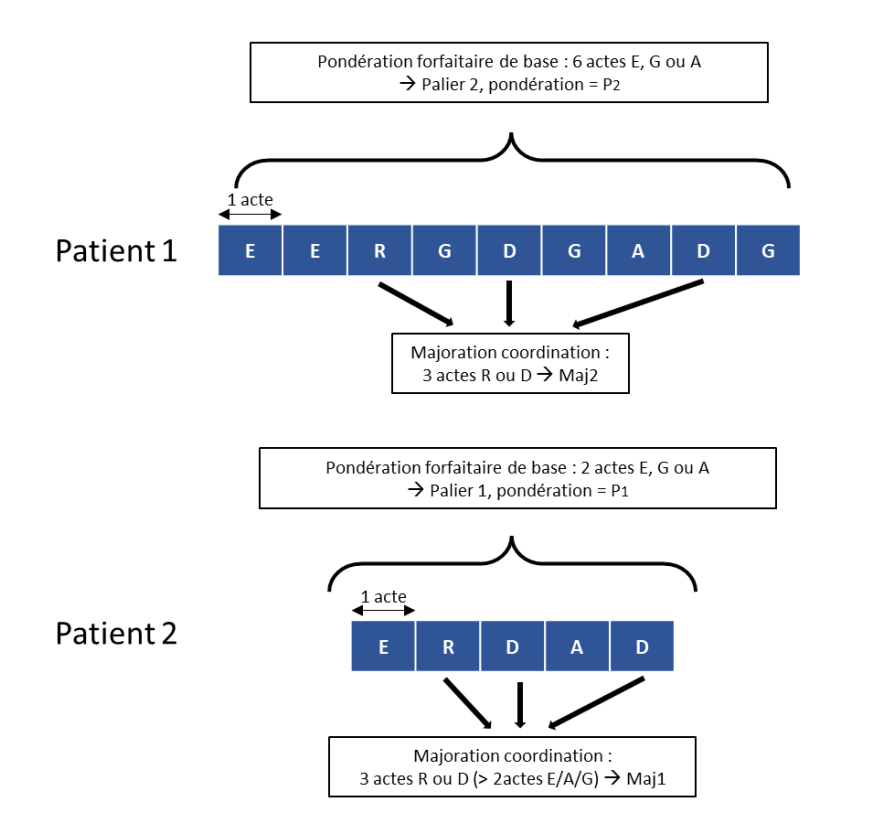

Pondération forfaitaire de base

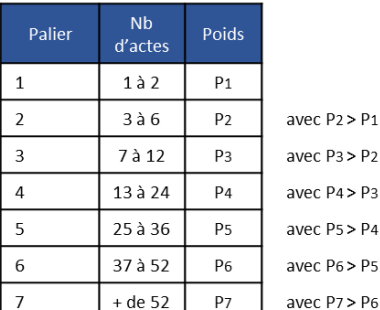

**Seuils pour Majoration Coordination** 

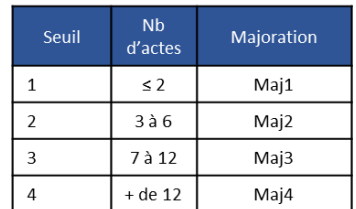

#### **Exemple 7 – Pondération forfaitaire de base et majoration Hors lieux de soins**

Un patient est pris en charge en ambulatoire douze fois au cours de l'année. Tous les actes concernent des actes E/G/A. Trois actes (soit 25% des actes) ont lieu « hors lieux de soins », donc en dehors de l'établissement : la majoration hors lieu de soins s'ajoute à la pondération forfaitaire de base.

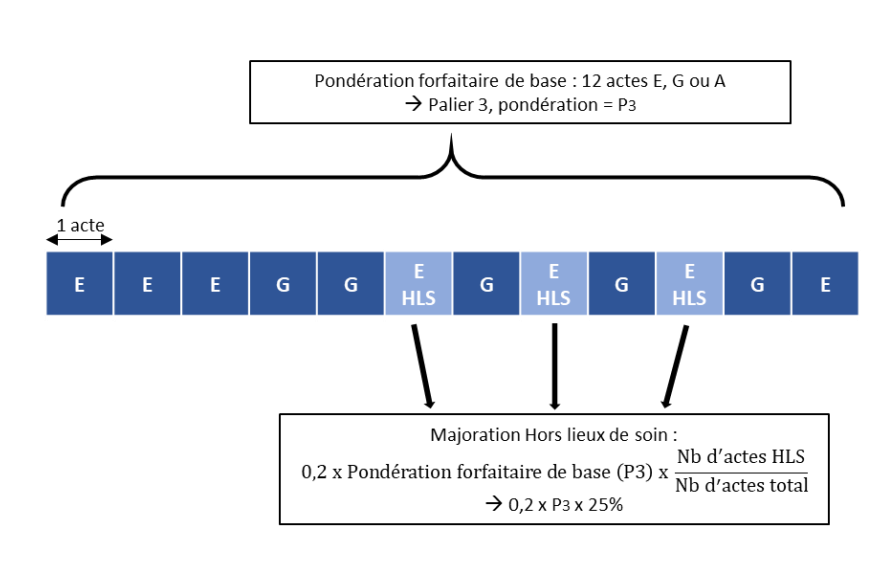

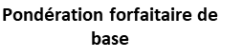

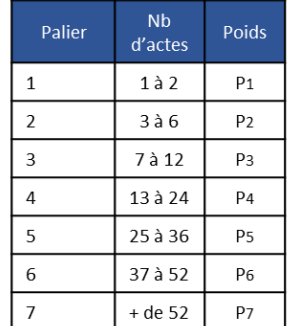

avec P<sub>2</sub> > P<sub>1</sub> avec  $P_3$  >  $P_2$ avec  $P4 > P3$ avec P<sub>5</sub> > P<sub>4</sub> avec P6 > P5 avec P7 > P6

#### **Exemple 8 – Majoration pour prise en charge intensive :**

Un patient est pris en charge en ambulatoire vingt fois au cours de l'année. Tous les actes concernent des actes E/G/A. Seize actes E et G sont effectués dans une période de trois semaines, sur douze jours actifs, et impliquent plusieurs catégories d'intervenants (médecins, psychologues et infirmiers). Basé sur la grille de l'exemple 6, la pondération forfaitaire de base pour l'ensemble des actes retient le palier 4 (13 à 24 actes). En supplément, pour les seize actes condensés sur trois semaines, la majoration forfaitaire pour prise en charge intensive s'additionne à la pondération forfaitaire de base.

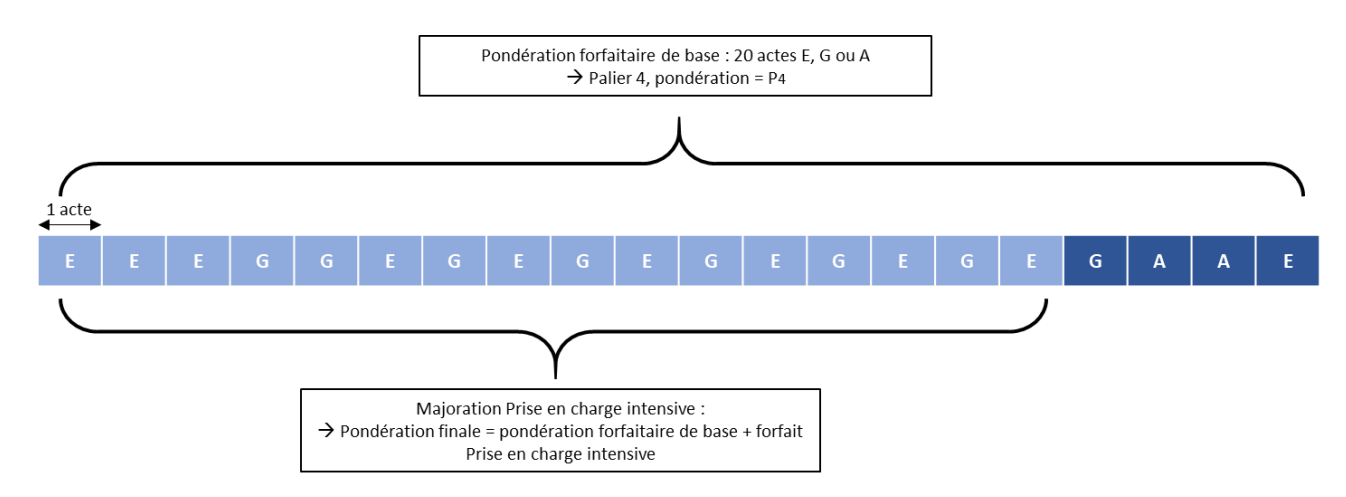

#### **ETAPE 6 : De la pondération à la dotation**

La pondération totale pour un établissement est calculée en sommant les pondérations obtenues pour chaque patient de sa file active. Cette pondération sert ensuite de clef de répartition de l'enveloppe DFA nationale. Les établissements ex-DAF et ex-OQN disposent d'enveloppes DFA distinctes résultant du choix d'arbitrage sur les poids des compartiments Dotation populationnelle et Dotation file active en concertation avec les fédérations hospitalières.

La Dotation au titre de la DFA d'un établissement est le produit entre l'enveloppe nationale dédiée à la DFA et le poids de l'établissement parmi les établissements ex-DAF (resp. ex-OQN). Ce poids est obtenu en divisant la pondération totale de l'ES par la somme des pondérations totales de tous les ES ex-DAF (resp. ex-OQN).

> Dotation  $ES_{\text{exDAF}} =$  Enveloppe<sub>exDAF</sub> DFA x  $\frac{\text{Pondération totale ES}}{\nabla}$  $\Sigma_{\texttt{ES exDAF}}$  Pondération ES

> Dotation  $ES_{\text{exOQN}}$  = Enveloppe<sub>exOQN</sub> DFA x  $\frac{\text{Pondération totale ES}}{\nabla}$  $\Sigma_{\texttt{ES exOQN}}$  Pondération ES

Ainsi la pondération d'un établissement n'a de sens qu'au regard des pondérations de tous les établissements du même ancien secteur de financement. En effet, un établissement ayant une même pondération totale de sa file active deux années successives pourrait recevoir des montants de dotation différents puisque ces derniers dépendent des pondérations (et donc des files actives) des autres établissements dépendants de la même enveloppe. En revanche, deux établissements ex-DAF (resp. ex-OQN) ayant la même pondération de leurs files actives l'année N reçoivent bien des dotations à la file active égales.

## **Cas particuliers des transports hospitaliers :**

Les transports sont financés à 100% dans le compartiment DFA pour les établissements ex-DAF et ex-OQN. Le nombre de suppléments transport, le type ainsi que les classes de distance associées sont issus du Fichcomp Transport. Les tarifs de l'annexe 8 de l'arrêté du 30 mars 2023 relatif aux dotations relatives à la file active et à la qualité du codage, sont appliqués à tous les suppléments d'un établissement. L'intégralité de la valorisation de ces transports est ajoutée à la valorisation DFA obtenue via les pondérations de la file active.

L'enveloppe DFA ex-DAF (resp. ex-OQN) distribuée via les pondérations correspond à l'enveloppe DFA totale ex-DAF (resp. ex-OQN) défalquée de la valorisation des suppléments transports ex-DAF (resp. ex-OQN).

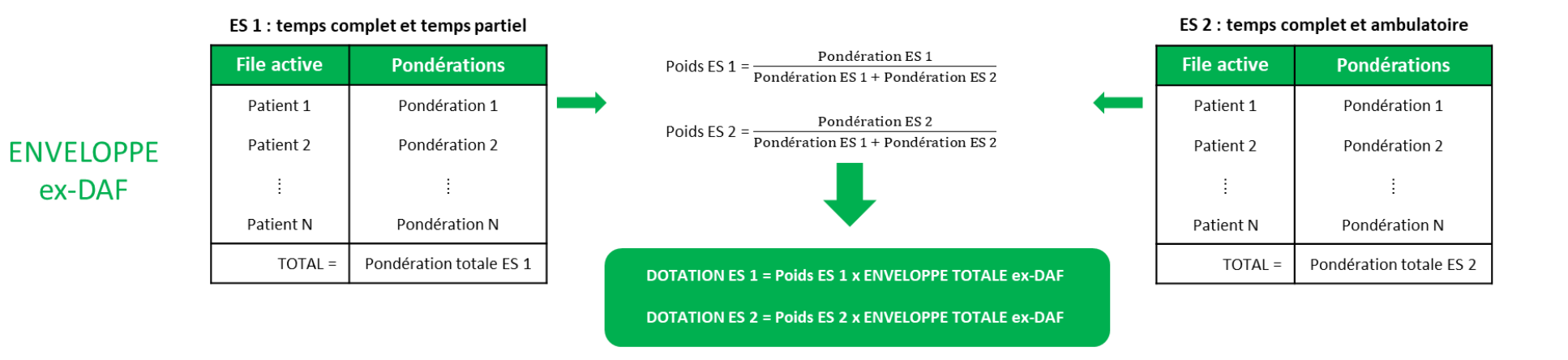

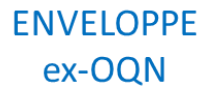

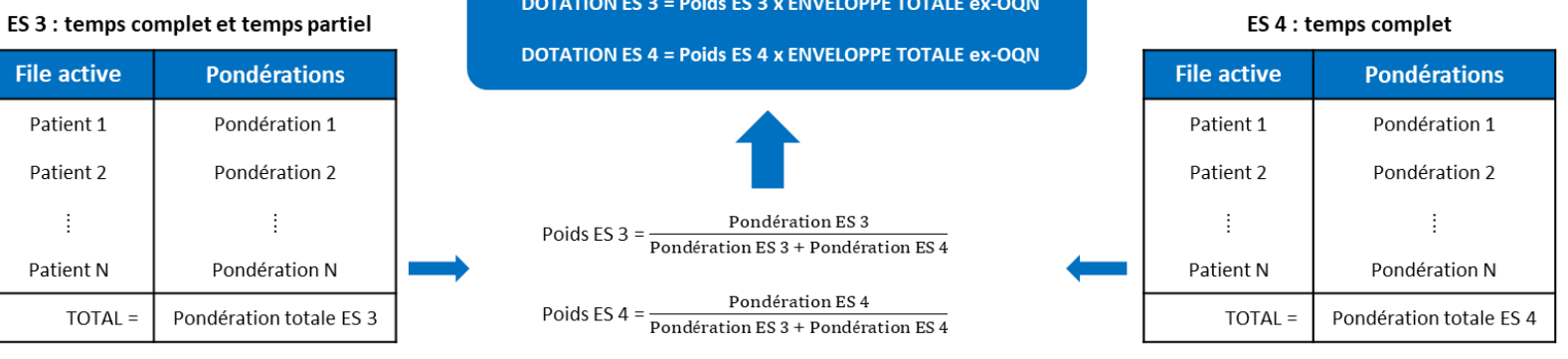

 $\cdot$ 

# **II. LA STRUCTURE DE L'ACTIVITE POUR LE CHAMP « PSYCHIATRIE »**

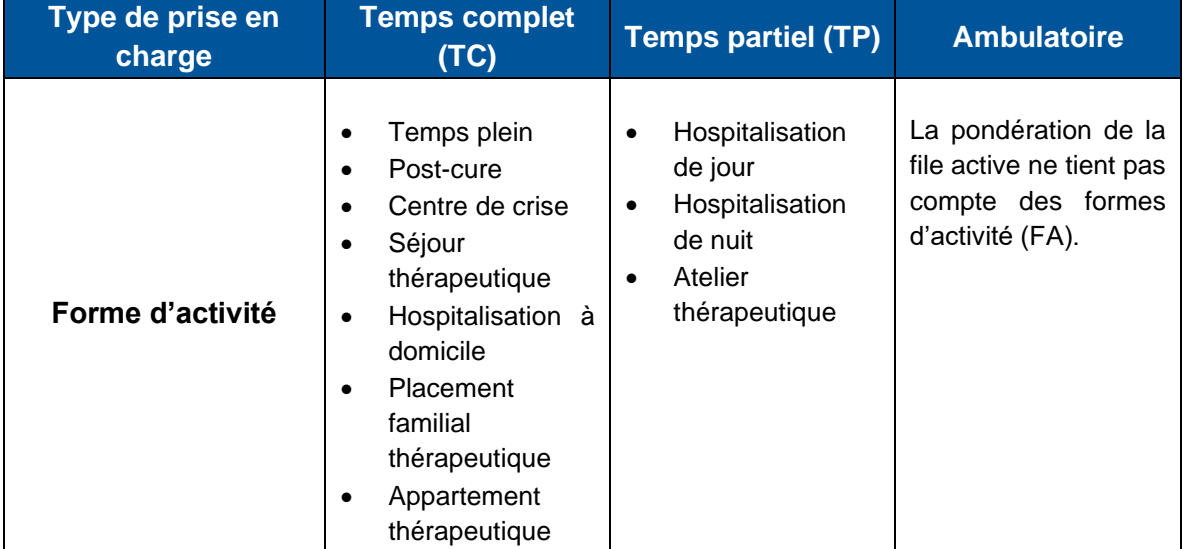

# **Tableau : Les différents types de prises en charge et leurs formes d'activité associées**

Notice technique **n°ATIH-234-02-2023** – Réforme de financement PSY

# **Annexe 4 : Dotation Qualité du codage**

L'objectif de cette dotation est de prendre en compte plusieurs indicateurs visant à inciter les établissements à l'amélioration de la qualité du codage. La dotation est répartie entre les établissements en fonction d'indicateurs rendant compte de la complétude, de de la conformité et de la cohérence des données. Pour chaque établissement, sont calculés sur les différents indicateurs des scores que l'on compare à des seuils de qualité. La rémunération se fait en fonction des niveaux atteints par les établissements sur chacun des indicateurs.

Ce compartiment est fixé à 20 M€ soit environ 0.2% de l'Objectif de Dépense PSY à répartir entre les établissements de psychiatrie.

# **1. Les indicateurs de qualité du codage**

Dans ce cadre, quatre indicateurs ont été déclinés, dont le premier calculé pour deux groupes de patients :

# **I. Taux de chaînage**

Cet indicateur vérifie si pour un patient identifié par la combinaison (IPP-FINESS) il existe au moins un numéro ANO valide. Il vise à inciter les établissements à renseigner le numéro ANO afin de pouvoir reconstituer les parcours des patients.

Le périmètre pour cet indicateur concerne tous les patients en dehors des individus – sans couverture sociale, i.e. les patients avec le code : Z5970 (le code entier en position de Diagnostics et facteurs associés (DA)).

Deux versions de cet indicateur ont été calculées :

- Pour les patients pris en charge uniquement en ambulatoire
- Pour les patients pris en charge non-exclusivement en ambulatoire (i.e. les patients pris en charge au moins une fois en temps complet ou temps partiel)

*Indicateur* =  $\frac{Nb\ IPP/fines\ a\ vec\ au\ moins\ un\ N^{\circ}\ Ano}{Nb\ IDPLfix\ cos\ du\ n\sin\ at\$ Nb IPP/finess du périmètre

## **II. Présence d'un diagnostic principal**

L'objectif de ce second indicateur est de vérifier si on dispose pour chaque patient d'au moins un DP correctement renseigné.

Le périmètre sur cet indicateur concerne tous les patients, prise en charge en temps complet, en temps partiel et en ambulatoire.

Tous les diagnostics principaux sont considérés valides sauf dans les cas suivants :

- Code manquant/vide
- Les codes imprécis :
	- o F09 Trouble mental organique ou symptomatique, sans précision
	- $\circ$  F69 Trouble de la personnalité et du comportement chez l'adulte, sans autre indication
	- o F89 Trouble du développement psychologique, sans précision
	- o F99 Trouble mental, sans autre indication
	- Les Codes CIM-10 interdits en DP (Kit Nomenclature CIM-10 typé « 3 »).

**Calcul** : pour chaque établissement : Nombre de patient avec au moins un diagnostic principal valide (sur l'année) / Nombre de patients total.

*Indicateur* =  $\frac{Nb$  *IPP avec au moins un DP valide* Nb IPP

#### **III. Présence d'un code postal valide**

L'objectif de ce troisième indicateur est de vérifier si chaque patient dispose d'au moins un code postal correctement renseigné.

Le périmètre concerne tous les patients en dehors des individus sans domicile fixe, i.e. les patients avec le code DA : Z590 Sans abri et du code « 99999 » concernant notamment les patients souhaitant garder l'anonymat et les patients dont le pays de résidence est inconnu.

**Calcul** : pour chaque établissement : Nombre de patient avec au moins un code postal valide sur l'année / Nombre de patients total dans le périmètre.

> *Indicateur* =  $\frac{Nb~IPP~avec~au~moins~un~Code~Postal~correctement~renseigné}{Nb~ID.~div~no'times$ Nb IPP du périmètre

## **IV. Cohérence du nombre de venues entre RPS et Fichcomp**

Ce dernier indicateur vise à vérifier la cohérence du nombre de venues entre les RPS et le Fichcomp pour le temps partiel. Le RPS, résumé par séquence, permet de décrire toute l'activité réalisée au bénéfice de malades par les établissements de santé, en hospitalisation complète ou partielle. Le Fichcomp est un fichier complémentaire permettant le recueil des venues de temps partiel avec leurs modalités et leurs dates. Le périmètre de cet indicateur concerne tous les patients pris en charge en temps partiel.

Sur ces deux bases de données, par date, au maximum une seule venue ou deux demi-venues doivent être comptabilisées. Or, certains établissements du fait du codage de prestations, ont codé plusieurs prestations pour la même date, c'est-à-dire plus d'une venue ou plus de deux demi-venues par date. Ainsi, la somme des venues et demi-venues est comparée pour chaque établissement entre les données issues du Fichcomp et les données issues des RPS, pour s'assurer de la cohérence entre les deux bases de données.

Pour le calcul :

- Sur le Fichcomp : Par établissement, est sommé le nombre de « dates/délai » où le type de venue = 1 venue et le nombre de « dates/délai » où le type de venues = 1 demie venue, en appliquant 0,5 aux demi-venues.
- Sur le RPS : Par établissement est sommé le nombre de venues et de demies venues, en appliquant 0.5 aux demies venues.
- Le calcul final de l'indicateur par établissement :

Indicateur =  $1 - \frac{|\text{nb} \text{ venues } \text{Fichcomp} - \text{nb} \text{ venues } \text{RPS}|}{|\text{nb} \text{ semues } \text{RPS}|}$ nb venues RPS

# **2. Rémunération des établissements**

**Définition d'un niveau de base par établissement et par indicateur**

Notice technique **n°ATIH-234-02-2023** – Réforme de financement PSY

Le gain théorique global des établissements est calculé en répartissant les 20 M€ dédiés à ce compartiment au prorata des dotations provisionnelles 2022 pour chaque établissement.

Par établissement, le gain théorique global est réparti à part égale entre les indicateurs auquel l'établissement est éligible.

*Par exemple, si le gain théorique de l'établissement est de 24 000€ et qu'il est éligible à trois indicateurs (présence du code postal, présence du diagnostic principal et taux de chaînage pour les patients pris en charge non-exclusivement en ambulatoire), alors, 1/3 du niveau de base est alloué à chaque indicateur.*

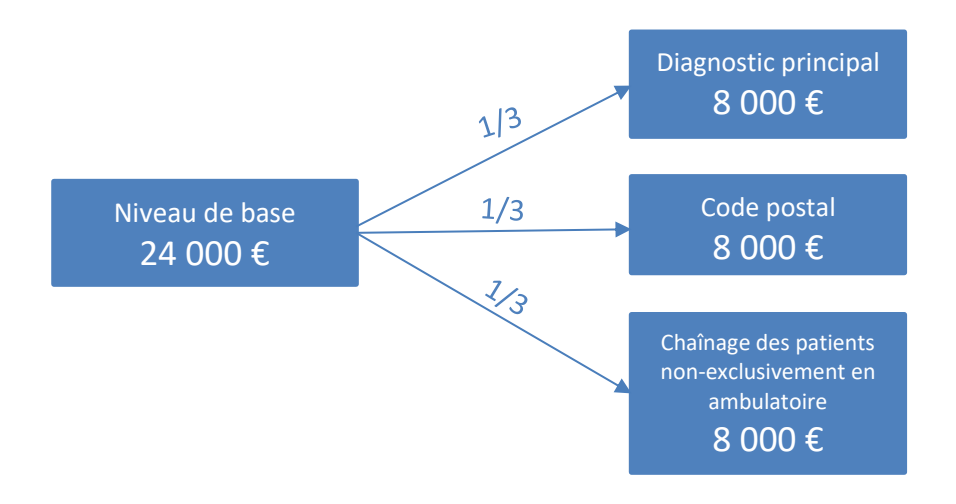

#### **Définition d'un ou plusieurs seuils par indicateur**

Un seuil de haute qualité et des seuils de qualité intermédiaires sont définis pour chaque indicateur. La rémunération des établissements est établie par rapport à ces seuils. Les scores des établissements sur les indicateurs permettront ainsi de les situer par rapports aux seuils définis.

Par conséquent, lorsqu'un établissement dépasse le seuil de haute qualité, il bénéficie de l'ensemble de l'enveloppe prévue sur cet indicateur à l'étape précédente. En revanche, lorsqu'un établissement n'atteint pas le seuil de haute qualité, il bénéficie d'une rémunération déterminée en fonction du seuil de qualité intermédiaire atteint. La grille de rémunération, ci-dessous, des établissements par type d'indicateur est disponible à l'annexe 9 de l'arrêté du 30 mars 2023 relatif aux dotations à la file active et à la qualité du codage.

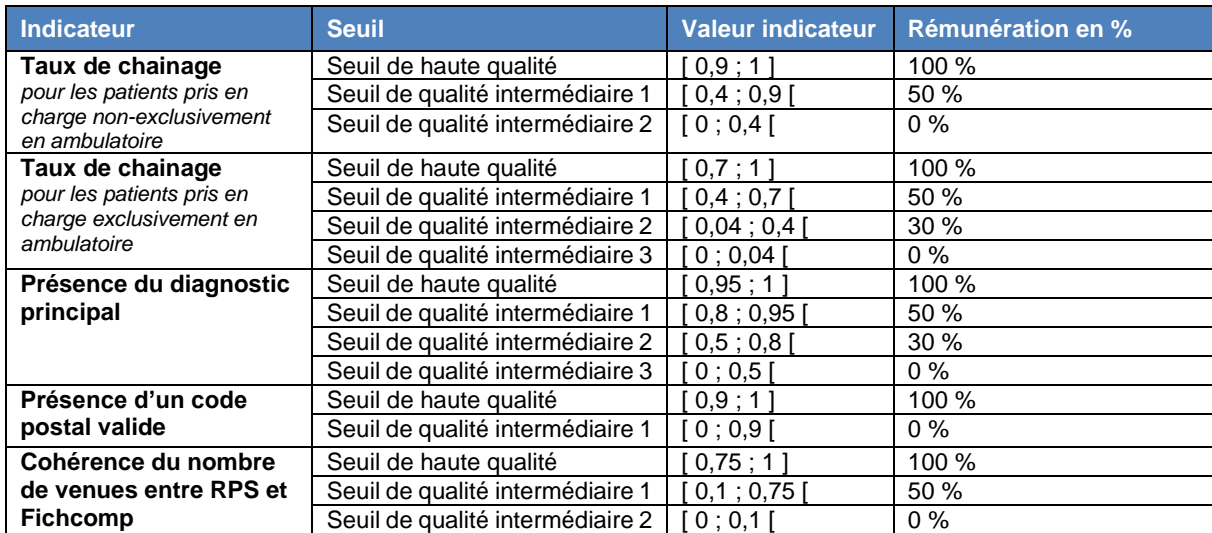

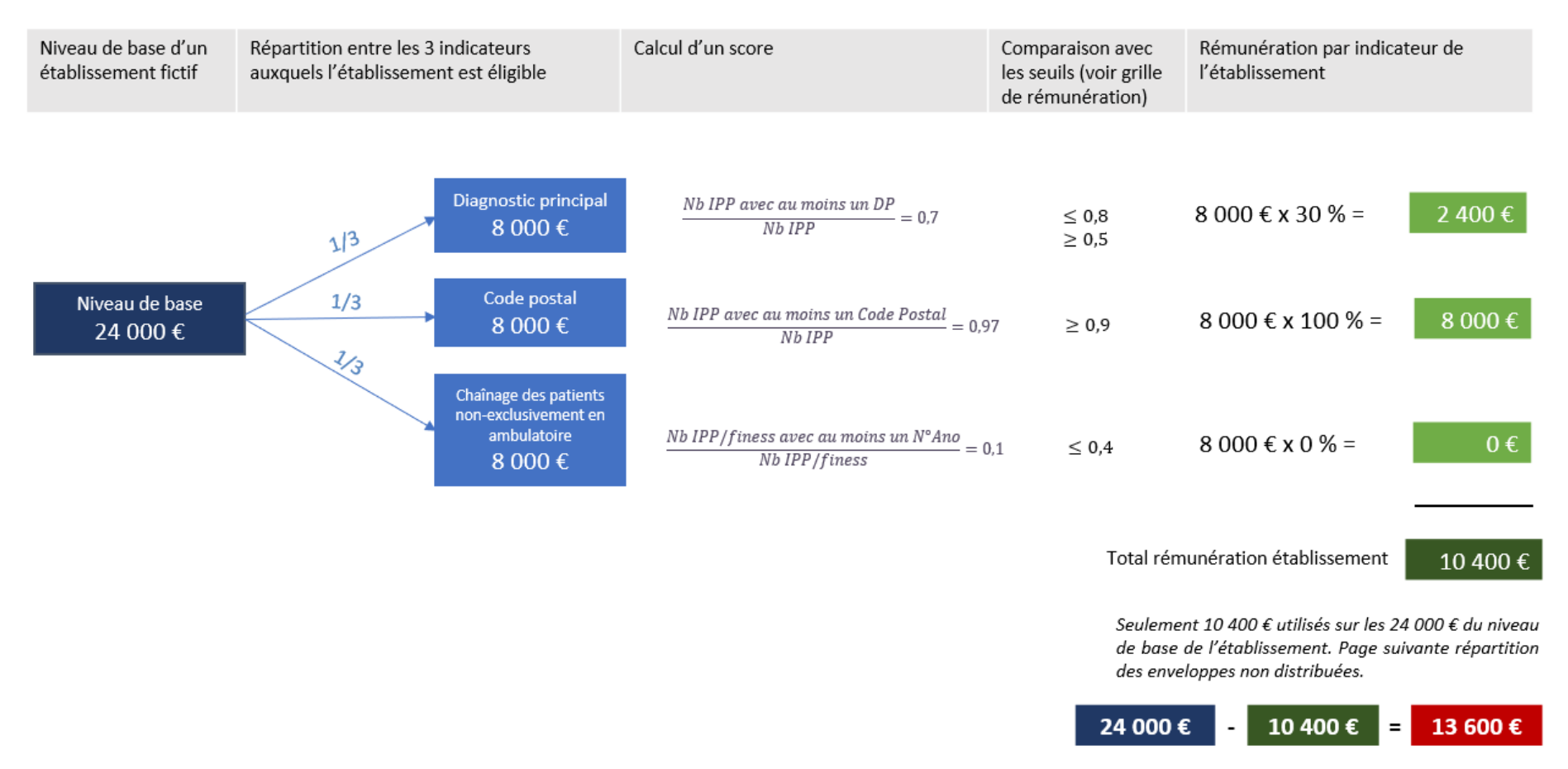

Calcul de la rémunération par établissement (avant redistribution des enveloppes non-distribuées)

#### **Redistribution des enveloppes non distribuées aux établissements ayant atteint le seuil de haute qualité**

Dans les cas où le score de l'établissement sur un indicateur est inférieur au seuil de haute qualité, il reste une partie de l'enveloppe prévue qui n'est pas distribuée. Ces résidus d'enveloppes sont redistribués par indicateur aux établissements ayant atteint le seuil de haute qualité. Ainsi, par indicateur, les résidus d'enveloppes non distribués sont sommés et redistribués aux

établissements ayant atteint le seuil de haute qualité sur cet indicateur et ce au prorata du niveau de base des établissements.

Pour chaque indicateur, calcul de l'enveloppe non-distribuée puis répartition de l'enveloppe aux établissements

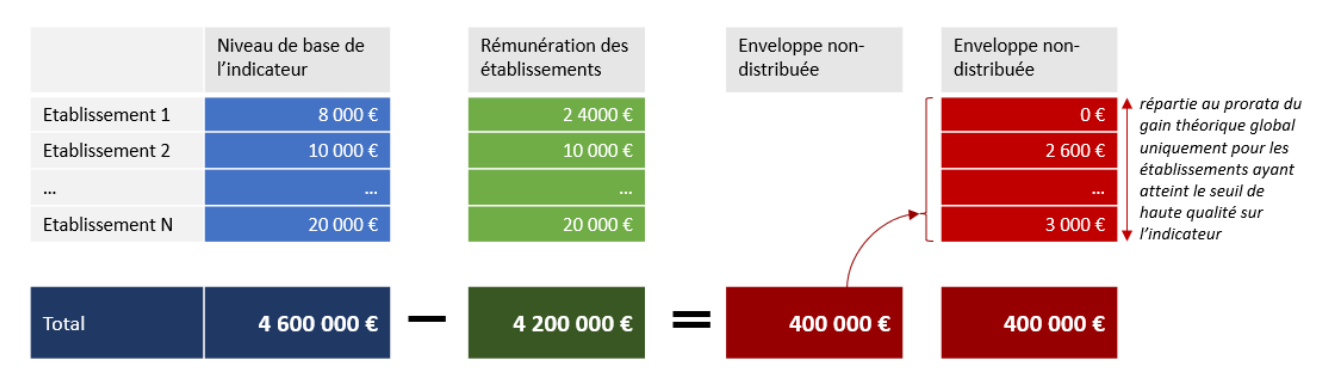

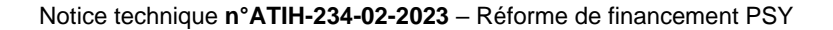

# **Annexe 5 : Montant complémentaire**

Pour l'année 2022, une dotation provisionnelle a été versée aux établissements sur la base de leurs recettes 2021 et de financements 2022 ciblés, intégrant notamment les mesures Ségur, d'une part. D'autre part, et de façon indépendante, un modèle à blanc, composé des 8 compartiments mentionnés en préambule, est appliqué. L'application du modèle à blanc respecte les principes d'application du nouveau modèle de financement. Ce modèle à blanc ne donne pas lieu à versement directement. En revanche, le modèle à blanc donne lieu, lorsqu'il est supérieur à la dotation provisionnelle, à la notification et au versement d'un montant complémentaire.

Pour chaque établissement, le modèle à blanc est comparé à la dotation provisionnelle. Si le modèle à blanc est inférieur au montant de la dotation provisionnelle, l'établissement est dit « sécurisé ». Il ne touche pas de montant complémentaire et ses recettes 2022 sont égales à sa dotation provisionnelle reçue durant l'année 2022. Dans le cas contraire, l'établissement touche un montant complémentaire.

Le montant complémentaire national est constitué d'une enveloppe de 160 M€ qui est distribuée entre l'ensemble des établissements « non sécurisés ». Ce montant correspond au différentiel du montant des dotations provisionnelles notifiées dans les trois premières circulaires budgétaires 2022 et la somme des compartiments du modèle à blanc 2022.

Elle est répartie entre les établissements, selon leur ancien secteur de financement, au prorata du delta (Δ) de différence entre la dotation provisionnelle et le modèle à blanc de l'établissement.

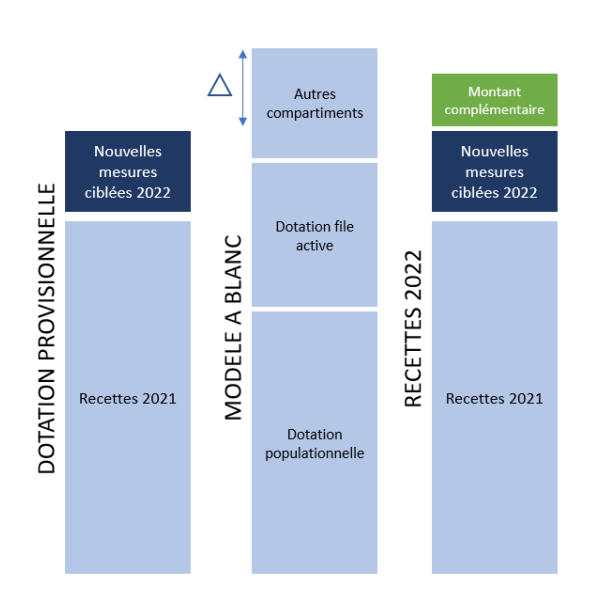

ETABLISSEMENT « NON-SECURISÉ »

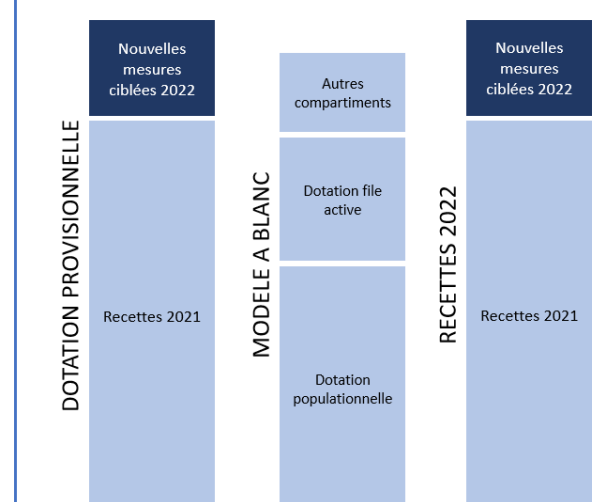

ETABLISSEMENT « SECURISÉ »

Notice technique **n°ATIH-234-02-2023** – Réforme de financement PSY